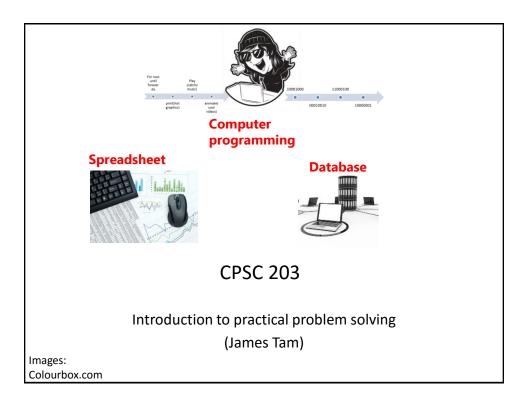

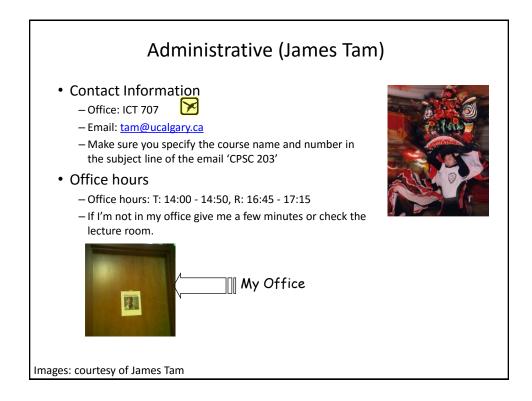

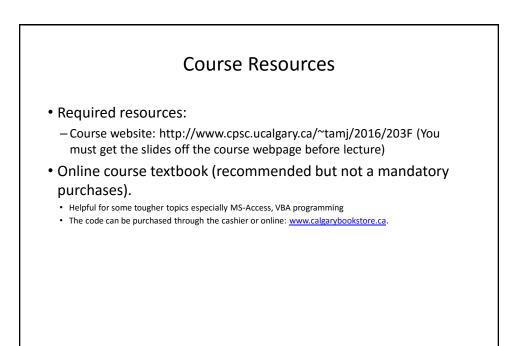

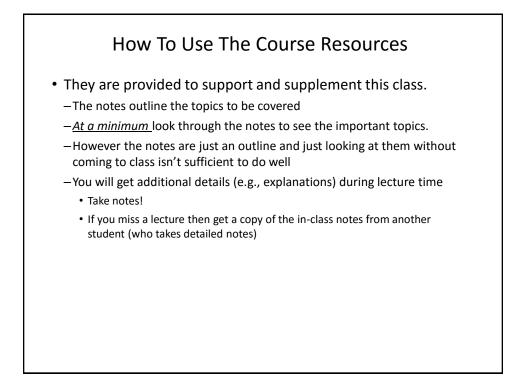

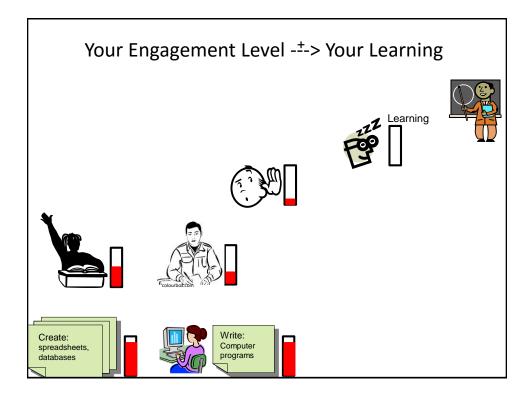

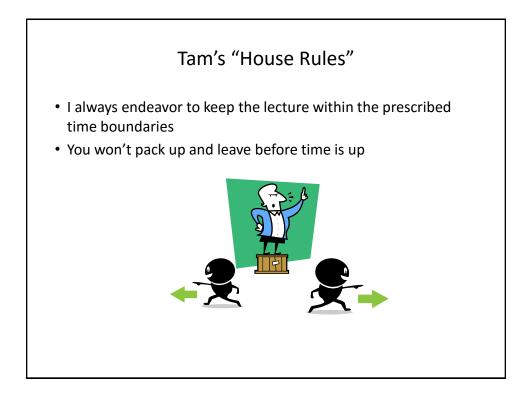

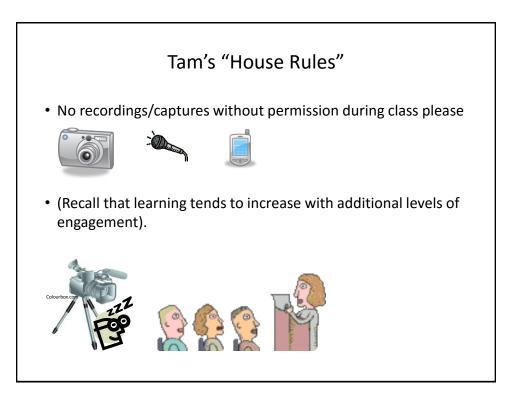

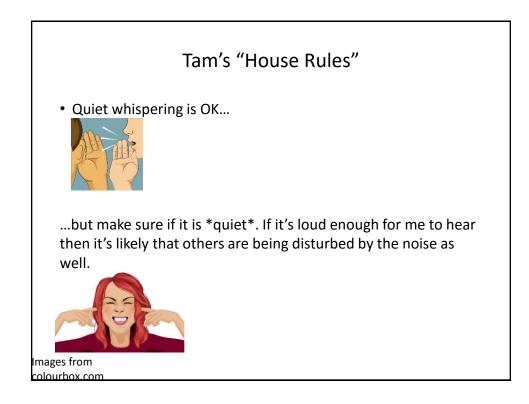

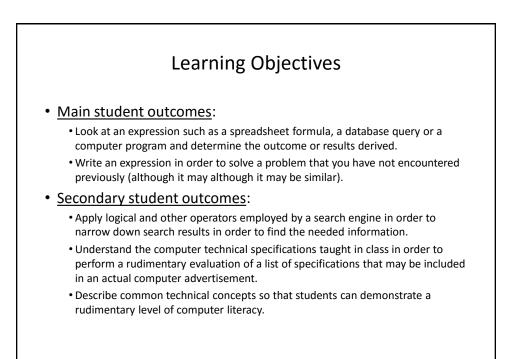

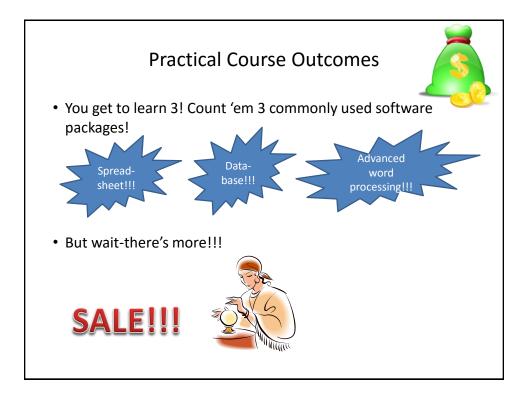

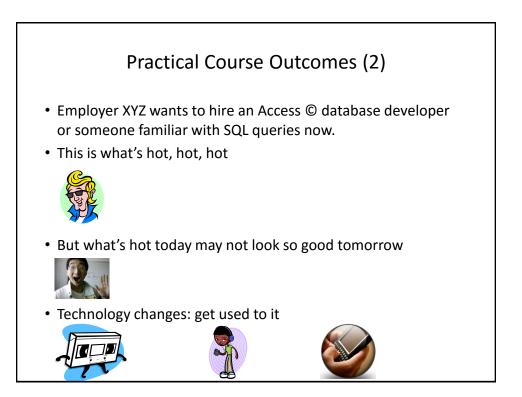

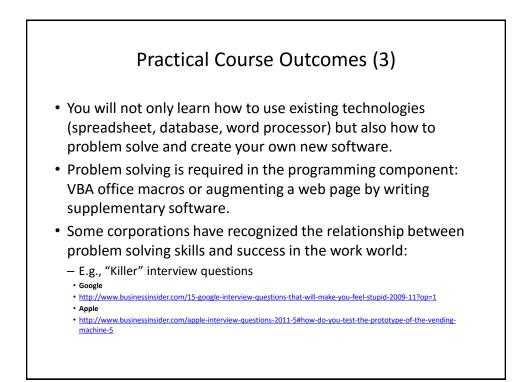

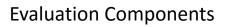

- Assignments
- Examinations
- In class bonus quiz questions

## Assignments (Proportion Of Term Grade 40/100)

- (Partial) A1: Advanced word processing features (Word): 5% proportion of term grade
- A2: Spreadsheet (Excel): 10% proportion of term grade
- A3: Database (Access): 10% proportion of term grade
- A4: Program writing: 10% proportion of term grade
- (Partial) A5: Creating a webpage using html tags: 5% proportion of term grade

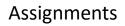

- Assignments must be individually completed and individually submitted.
  - There is no group work allowed for this class.
  - Students should not see the assignment solutions produced by other students.
- Assignments will be marked by the tutorial instructor.
  - Grades will be posted in D2L
  - You can contact him/her for the grade and/or the completed marking sheet.
  - If you still have questions or issues after contacting your TA then feel free to contact your course instructor.

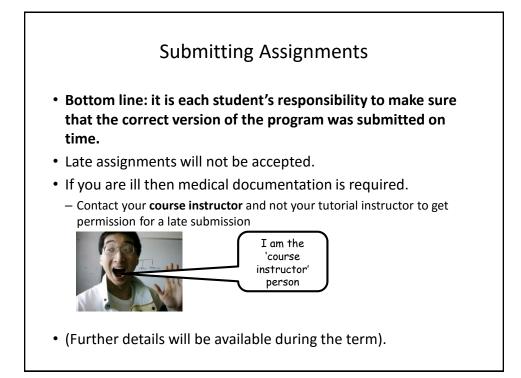

## JT's Helpful Hint: Electronically Submitting Work

- Bad things sometimes happen!
  - Sometimes it's a technical failure (e.g., hardware failure)
  - Sometimes it's human error (e.g., oops, accidentally deleted)
- Rules of thumb for assignment submissions:
  - Do it early! (Get familiar with the system)
  - Do it often! (If somehow real disaster strikes and you lose everything at least you will have a partially completed version that your TA can mark).
  - Check your work.
    - Don't assume that everything worked out OK.
    - Instead you should check everything (click on the submitted file(s) to download them back to your computer)
    - Don't just check file names but at least take a look at the actual file contents (not only to check that the file wasn't corrupted but also that you submitted the correct version).

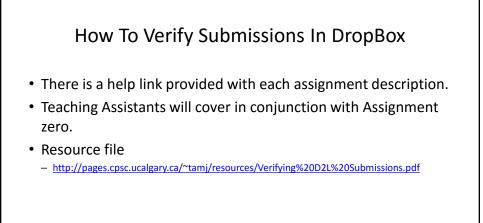

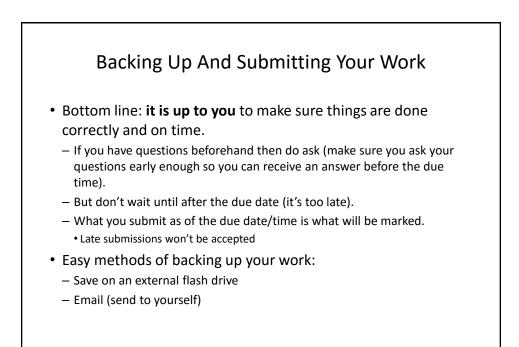

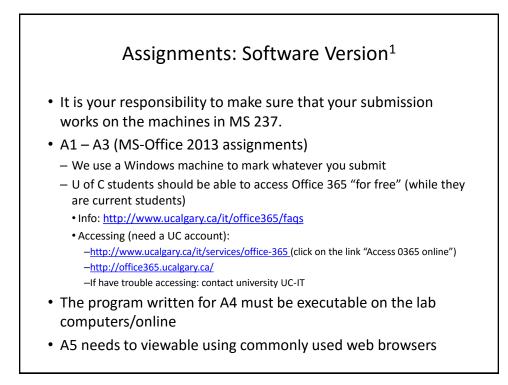

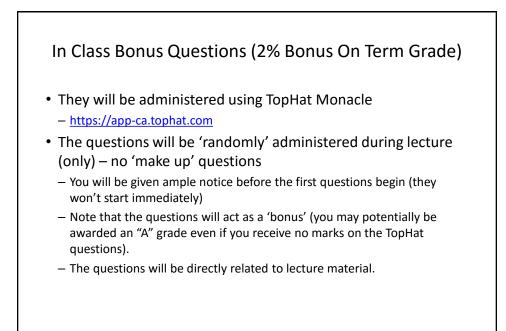

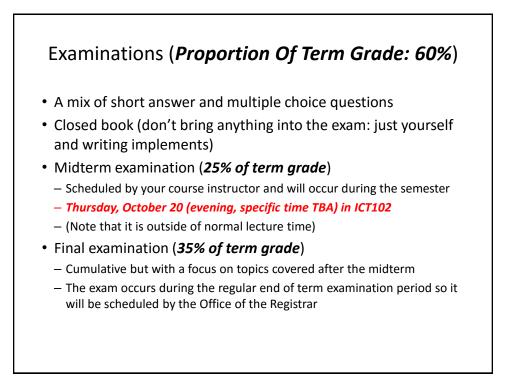

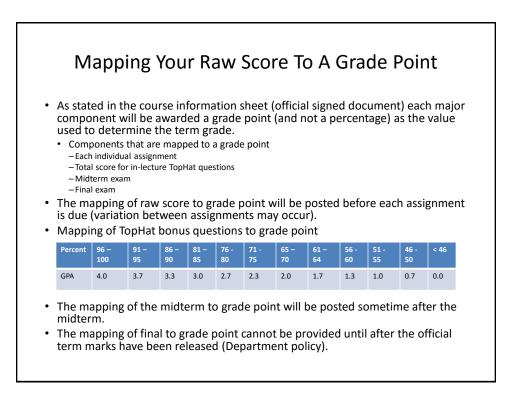

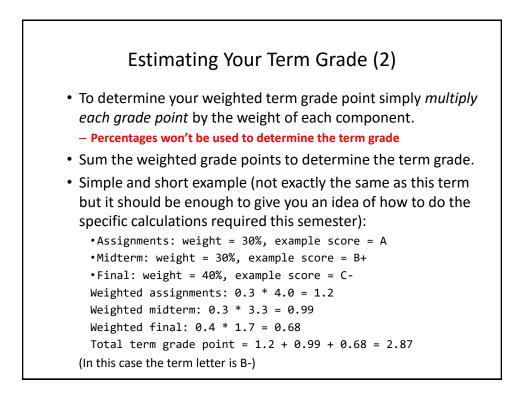

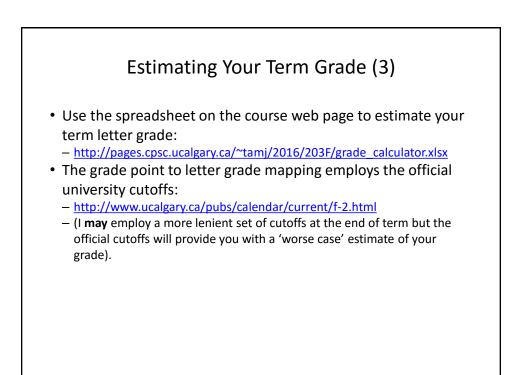

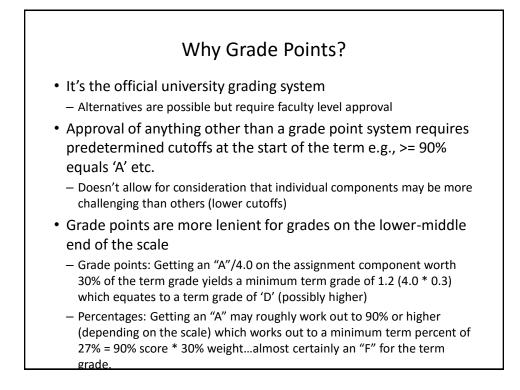

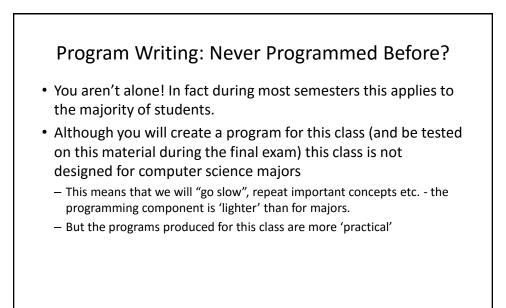

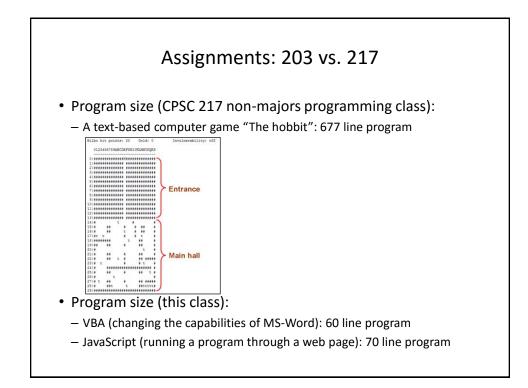

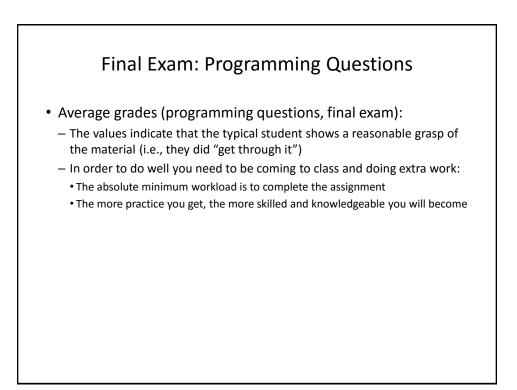

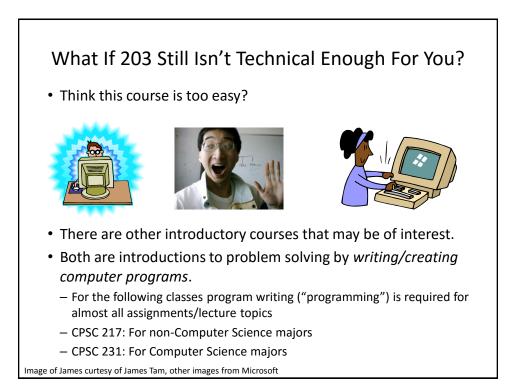

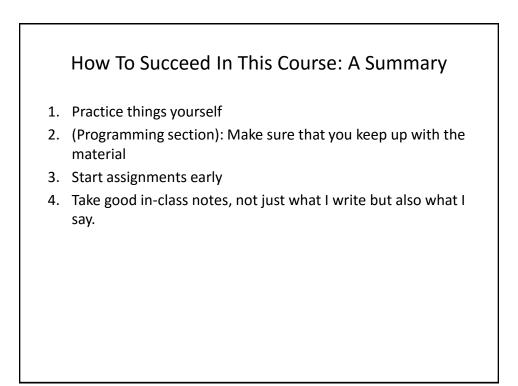

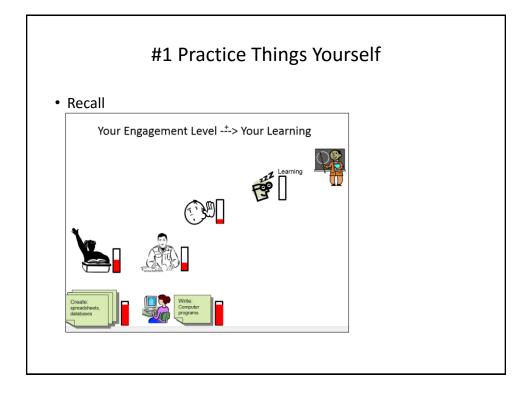

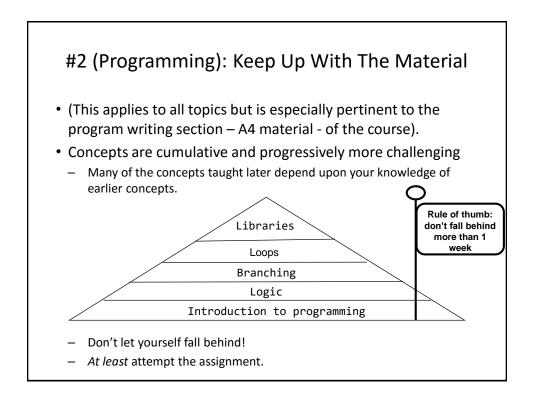

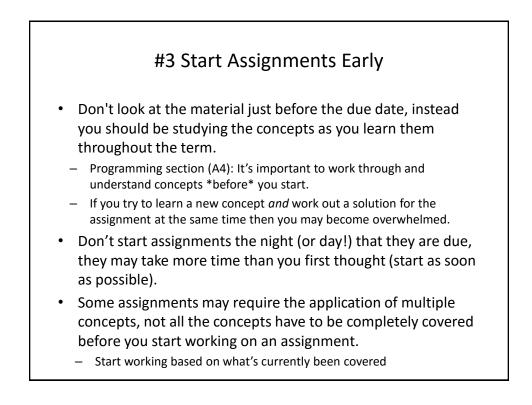

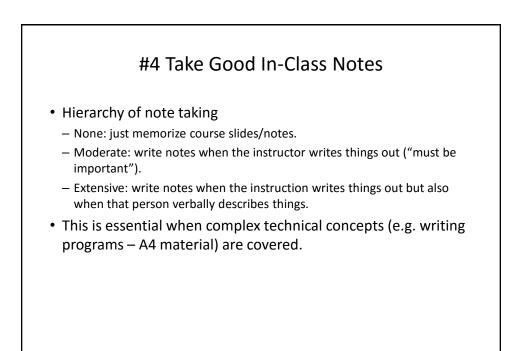

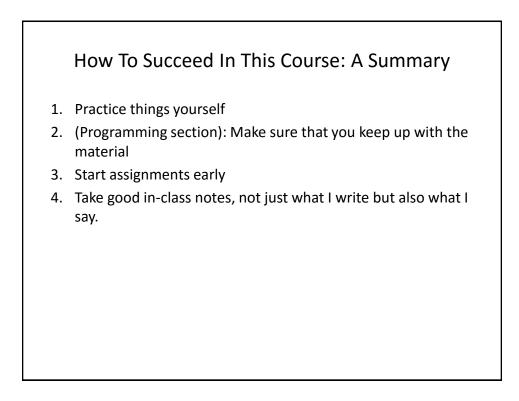

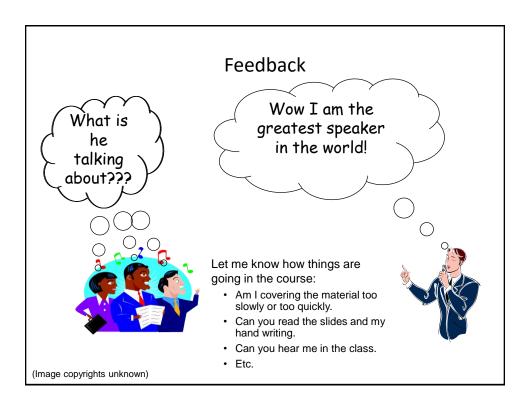

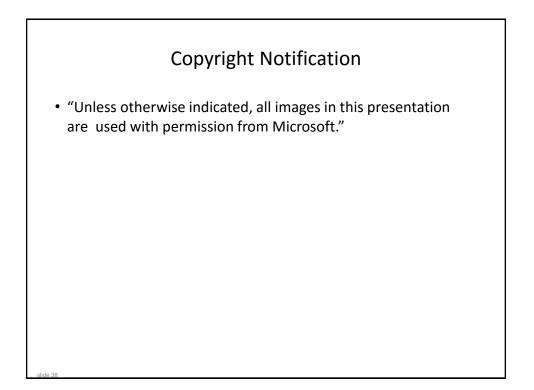